### МДК.02.01 Программное обеспечение компьютерных сетей **3-курс**

Занятие 16

### Установка WEB-сервера

### Как устроен и работает веб-сервер

Что такое веб-сервер?

С точки зрения обывателя – это некий черный ящик, который обрабатывает запросы браузера и выдает в ответ вебстраницы.

Технический специалист засыплет вас массой малопонятных терминов.

В итоге начинающим администраторам веб-серверов бывает порой трудно разобраться во всем многообразии терминов и технологий.

Действительно, область веб-разработки динамично развивается, но в основе многих современных решений лежат

базовые технологии и принципы.

### Как устроен и работает веб-сервер

Если не знаешь с чего начать, то начинать надо сначала.

Чтобы не запутаться во всем многообразии современных вебтехнологий нужно обратиться к истории.

Это необходимо для того, чтобы понять:

- с чего начинался современный интернет,
- как развивались современные технологии и
- как они совершенствовались.

На заре развития интернета сайты представляли собой простое хранилище специальным образом размеченных документов и некоторых связанных с ними данных:

- файлов,
- изображений и т.п.

Для того, чтобы документы могли ссылаться друг на друга и связанные данные был предложен специальный язык гипертекстовой разметки HTML, а для доступа к таким документам посредством сети интернет протокол HTTP.

И язык, и протокол, развиваясь и совершенствуясь, дожили до наших дней без существенных изменений.

И только начавший приходить на смену принятому в 1999 году протоколу HTTP/1.1 протокол HTTP/2 несет кардинальные изменения с учетом требований современной сети.

Протокол HTTP реализован по клиент-серверной технологии и работает по принципу запрос-ответ без сохранения состояния.

Целью запроса служит некий ресурс, который определяется единым идентификатором ресурса – URI (Uniform Resource Identifier).

HTTP использует одну из разновидностей URI - URL (Uniform Resource Locator) – универсальный указатель ресурса, который помимо сведений о ресурсе определяет также его физическое местоположение.

Задача HTTP-сервера обработать запрос клиента и либо выдать ему требуемый ресурс, либо сообщить о невозможности это сделать.

Рассмотрим следующую схему:

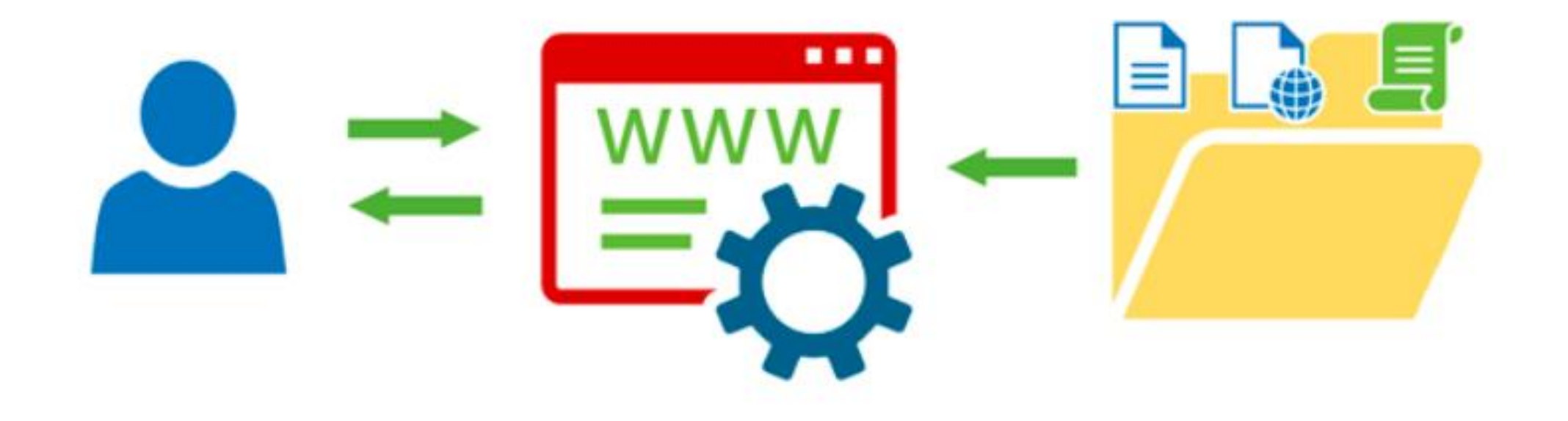

Пользователь посредством HTTP-клиента, чаще всего это браузер, запрашивает у HTTP-сервера некий URL, сервер проверяет и отдает соответствующий этому URL-файл, обычно это HTML-страница.

Полученный документ может содержать ссылки на связанные ресурсы, например, изображения.

Если их нужно отображать на странице, то клиент последовательно запрашивает их у сервера, кроме изображений также могут быть запрошены таблицы стилей, скрипты, исполняемые на стороне клиента и т.д.

Получив все необходимые ресурсы браузер обработает их согласно кода HTML-документа и выдаст пользователю готовую страницу.

Как уже многие догадались, под именем HTTP-сервера в данной схеме находится сущность, которая более известна сегодня под названием **веб-сервер**.

Основная цель и задача веб-сервера - обработка HTTPзапросов и возврат пользователю их результатов.

Веб-сервер не умеет самостоятельно генерировать контент и работает только со статическим содержимым.

Это актуально и для современных веб-серверов, несмотря на все богатство их возможностей.

Долгое время одного веб-сервера было достаточно для реализации полноценного сайта.

Но по мере роста сети интернет возможностей статического HTML стало остро не хватать.

Простой пример.

Каждая статическая страница самодостаточна и должна содержать ссылки на все связанные с ней ресурсы.

При добавлении новых страниц ссылки на них потребуется добавить на уже существующие страницы, иначе пользователь никогда не сможет на них попасть.

Сайты того времени вообще мало походили на современные, например, ниже показан вид одного из пионеров русскоязычного интернета, сайт компании

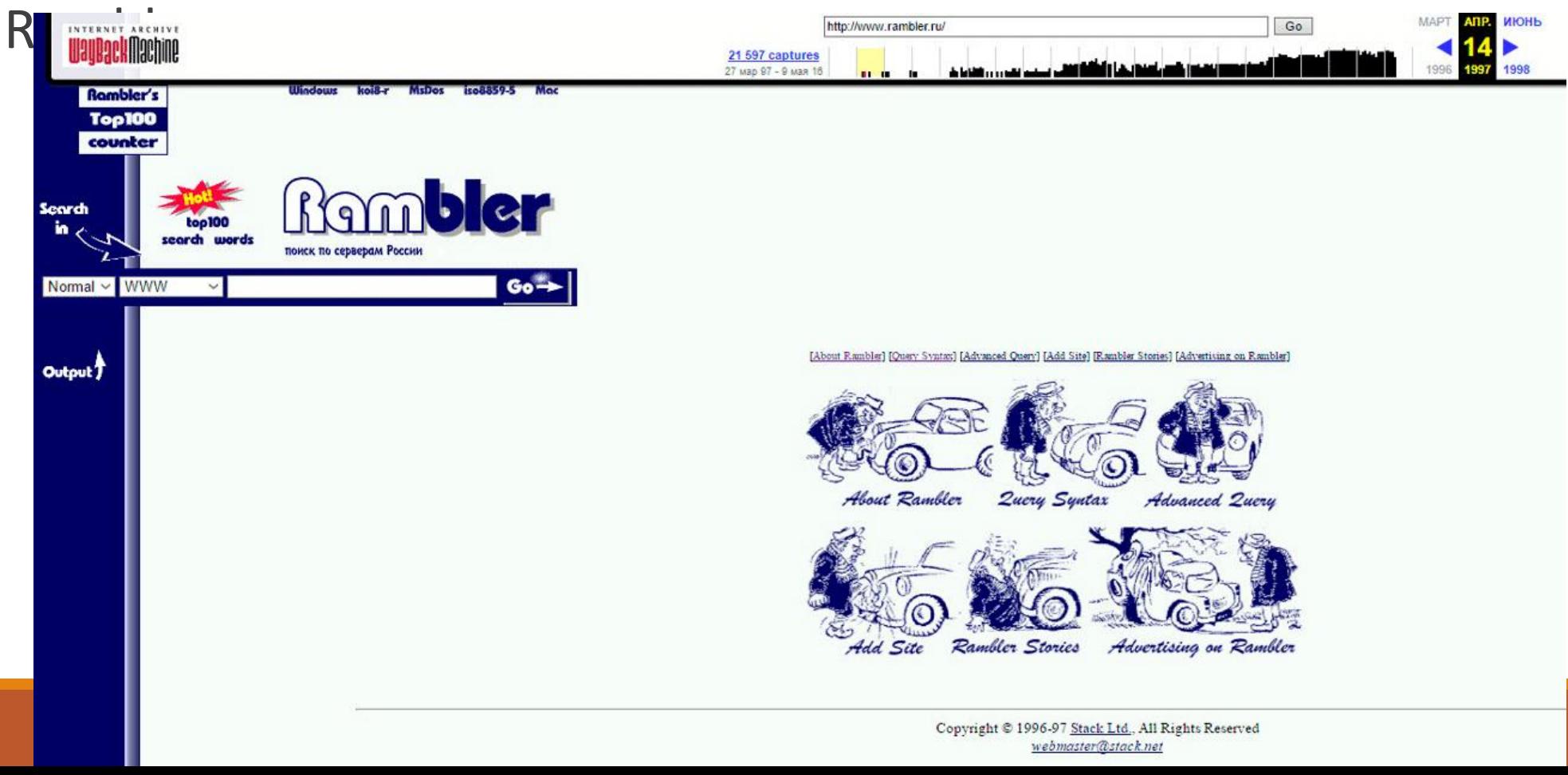

А переход по любой из ссылок вообще может привести современного пользователя в недоумение, вернуться назад с такой страницы не представляется возможным, кроме как через нажатие одноименной кнопки в браузере.

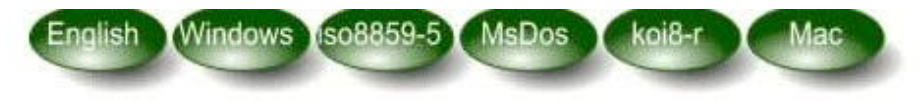

**Query Syntax** 

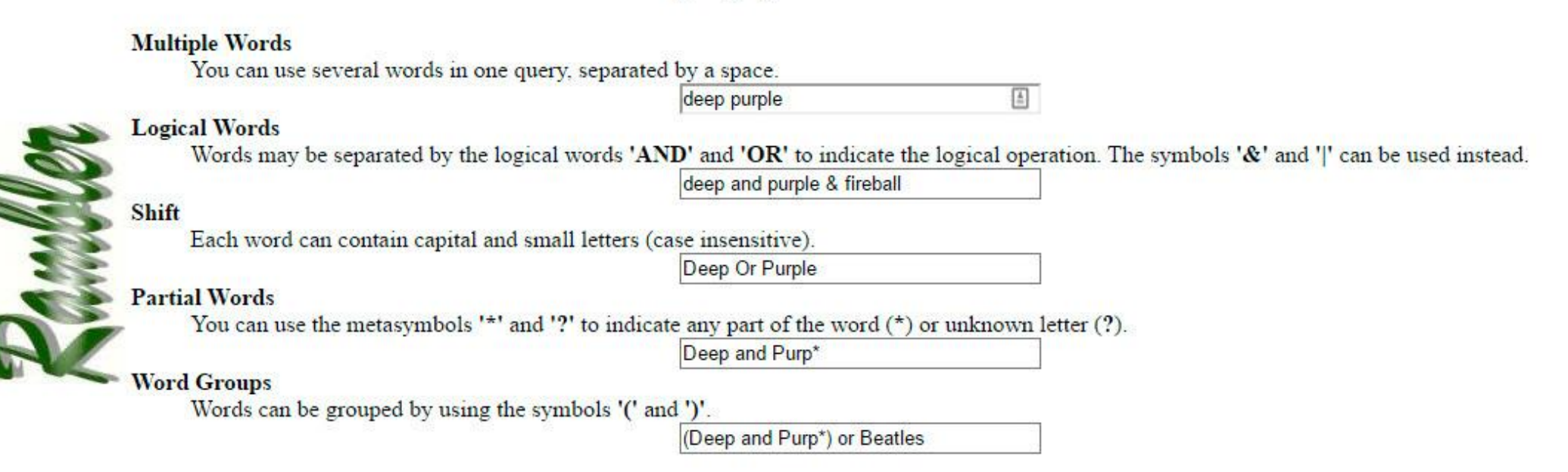

Попытка создать что-то более-менее похожее на современный сайт очень скоро превращалась в нарастающий объем работ по внесению изменений в уже существующие страницы.

Ведь если мы что-то поменяли в общей части сайта, например, логотип в шапке, то нам нужно внести это изменение на все существующие страницы.

А если мы изменили путь к одной из страниц или удалили ее, то нам надо будет найти все ссылки на нее и изменить или удалить их.

Поэтому следующим шагом в развитии веб-серверов стала поддержка технологии **включения на стороне сервера** – **SSI** (**Server Side Includes**).

Она позволяла включать в код страницы содержимое иных файлов, что давало возможность вынести повторяющиеся элементы, такие как:

- шапка,
- подвал,
- меню и
- многие другие

в отдельные файлы и просто подключать при окончательной сборке страницы.

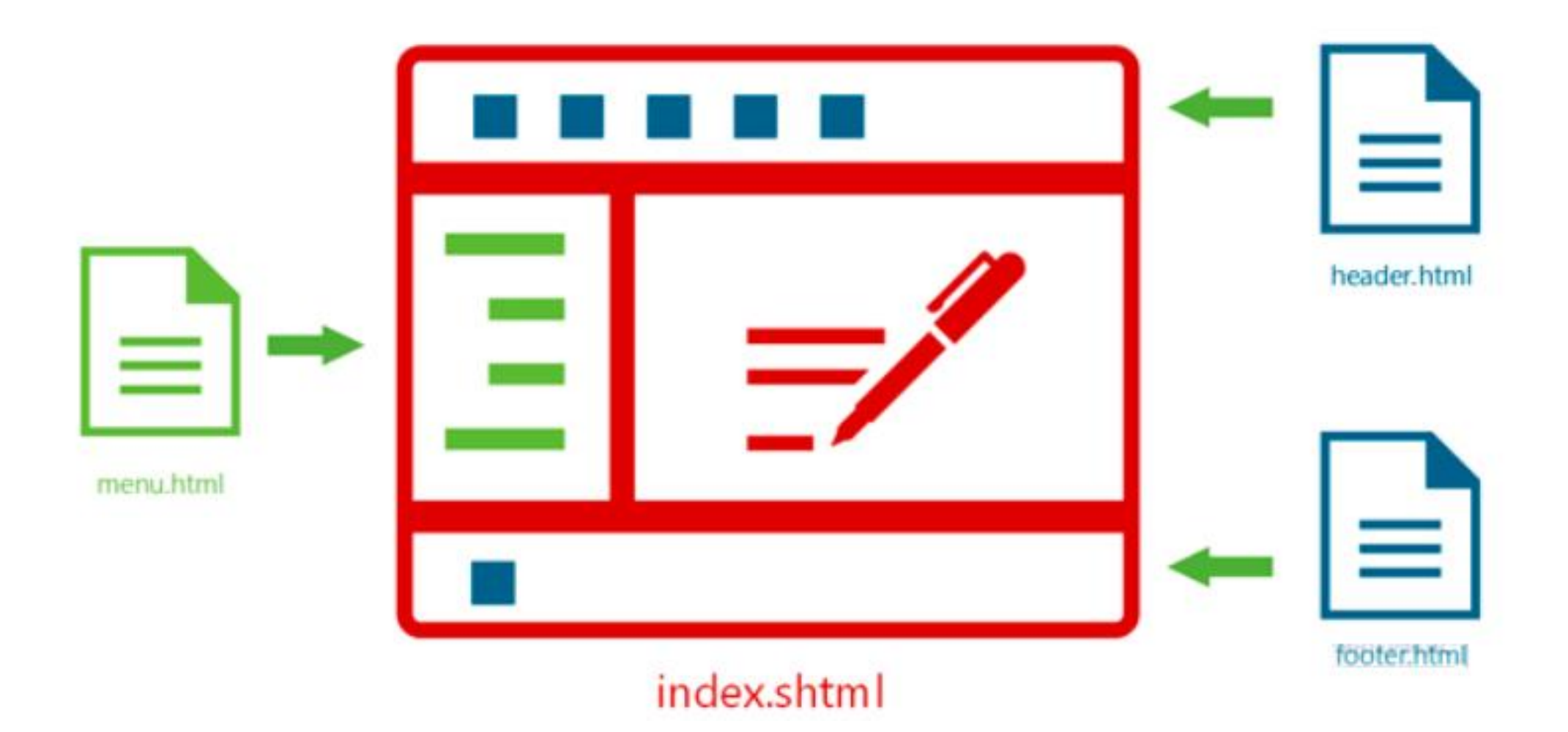

Теперь, чтобы изменить логотип или пункт меню изменения надо будет внести всего лишь в один файл, вместо правки всех существующих страниц.

Кроме того, SSI позволял выводить на страницы некоторое динамическое содержимое, например, актуальную дату и выполнять несложные условия и работать с переменными.

Это был значительный шаг вперед, облегчавший труд вебмастеров и повышавший удобство пользователей.

Однако реализовать по-настоящему динамический сайт данные технологии все еще не позволяли.

Стоит отметить, что SSI активно применяется и сегодня, там, где в код страницы нужно вставить некий статический контент, прежде всего благодаря простоте и нетребовательности к

ресурсам.

Следующим шагом в развитии веб-технологии стало появление специальных программ (скриптов) выполняющих обработку запроса пользователей на стороне сервера.

Чаще всего они пишутся на скриптовых языках, первоначально это был Perl, сегодня пальму лидерства удерживает PHP.

Постепенно возник целый класс программ – системы управления контентом – CMS (Content management system), которые представляют полноценные веб-приложения способные обеспечить динамическую обработку запросов пользователя.

#### CGI

Рассмотрим один важный момент.

Веб-серверы не умели и не умеют выполнять скрипты.

Их задача – это выдача статического содержимого.

Здесь на первый план выходит новая сущность – сервер приложений.

Он представляет собой интерпретатор скриптовых языков и с помощью которого работают написанные на них вебприложения.

Для хранения данных обычно используются СУБД (система управлениями базами данных).

Её существование обусловлено необходимостью доступа к большому количеству взаимосвязанной информации.

Однако сервер приложений не умеет работать с протоколом HTTP и обрабатывать пользовательские запросы, так как это задача веб-сервера.

Чтобы обеспечить их взаимодействие был разработан **общий интерфейс шлюза** – **CGI** (*Common Gateway Interface*).

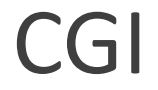

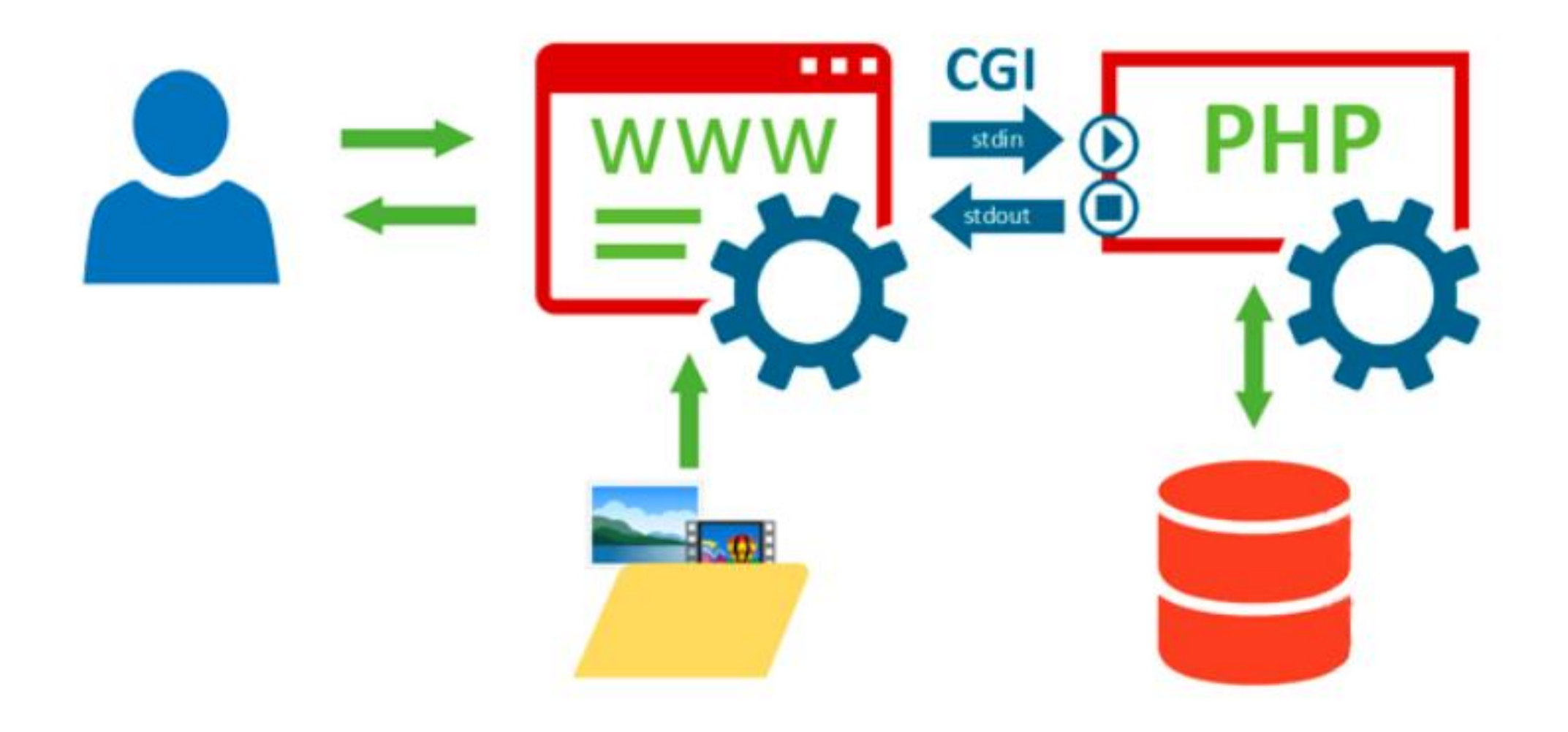

Следует четко понимать, CGI – это не программа и не протокол, это именно интерфейс, т.е. совокупность способов взаимодействия между приложениями.

Также не следует путать термин CGI с понятием CGIприложения или CGI-скрипта, которыми обозначают программу (скрипт) поддерживающую работу через интерфейс CGI.

Для передачи данных используются стандартные потоки ввода-вывода, от веб-сервера к СGI-приложению данные передаются через **stdin**, принимаются назад через **stdout**, для передачи сообщений об ошибках используется **stderr**. Рассмотрим процесс работы такой системы подробнее.

Получив запрос от браузера пользователя веб-сервер определяет, что запрошено динамическое содержимое и формирует специальный запрос, которой через интерфейс CGI направляет веб-приложению.

При его получении приложение запускается и выполняет запрос, результатом которого служит HTML-код динамически сформированной страницы, который передается назад вебсерверу, после чего приложение завершает свою работу.

Еще одно важное отличие динамического сайта - его страницы физически не существуют в том виде, который отдается пользователю.

Фактически имеется веб-приложение, т.е. набор скриптов и шаблонов, и база данных, которая хранит материалы сайта и служебную информацию, отдельно располагается статическое содержимое:

- картинки,
- java-скрипты,
- файлы.

Получив запрос веб-приложение извлекает данные из БД и заполняет ими указанный в запросе шаблон.

Результат отдается веб-серверу, который дополняет сформированную таким образом страницу статическим содержимым:

- изображениями,
- скриптами,
- стилями

и отдает ее браузеру пользователя.

Сама страница при этом нигде не сохраняется, разве что в кэше, и при получении нового запроса произойдет повторная генерация страницы.

К достоинствам CGI можно отнести:

- языковую независимость и
- архитектурную независимость.

CGI-приложение может быть написано на любом языке и одинаково хорошо работать с любым веб-сервером.

Учитывая простоту и открытость стандарта это привело к бурному развитию веб-приложений.

Однако, кроме достоинств, CGI обладает и существенными недостатками.

Основной из них: высокие накладные расходы на запуск и остановку процесса.

Это влечет за собой повышенные требования к аппаратным ресурсам и невысокую производительность.

А использование стандартных потоков ввода-вывода ограничивает возможности масштабирования и обеспечения высокой доступности, так как требует, чтобы веб-сервер и сервер приложений находились в пределах одной системы.

На текущий момент CGI практически не применяется, так как ему на смену пришли более совершенные технологии.

Как следует из названия, основной целью разработки данной технологии было повышение производительности CGI.

Являясь ее дальнейшим развитием FastCGI представляет собой клиент-серверный протокол для взаимодействия веб-сервера и сервера приложений, обеспечивающий:

- высокую производительность и
- более высокую безопасность.

FastCGI устраняет основную проблему CGI – повторный запуск процесса веб-приложения на каждый запрос, FastCGI процессы запущены постоянно, что позволяет существенно экономить время и ресурсы.

Для передачи данных вместо стандартных потоков используются UNIX-сокеты или TCP/IP, что позволяет размещать веб-сервер и сервера приложений на разных хостах.

Таким образом обеспечивается масштабирование и/или высокая доступность системы.

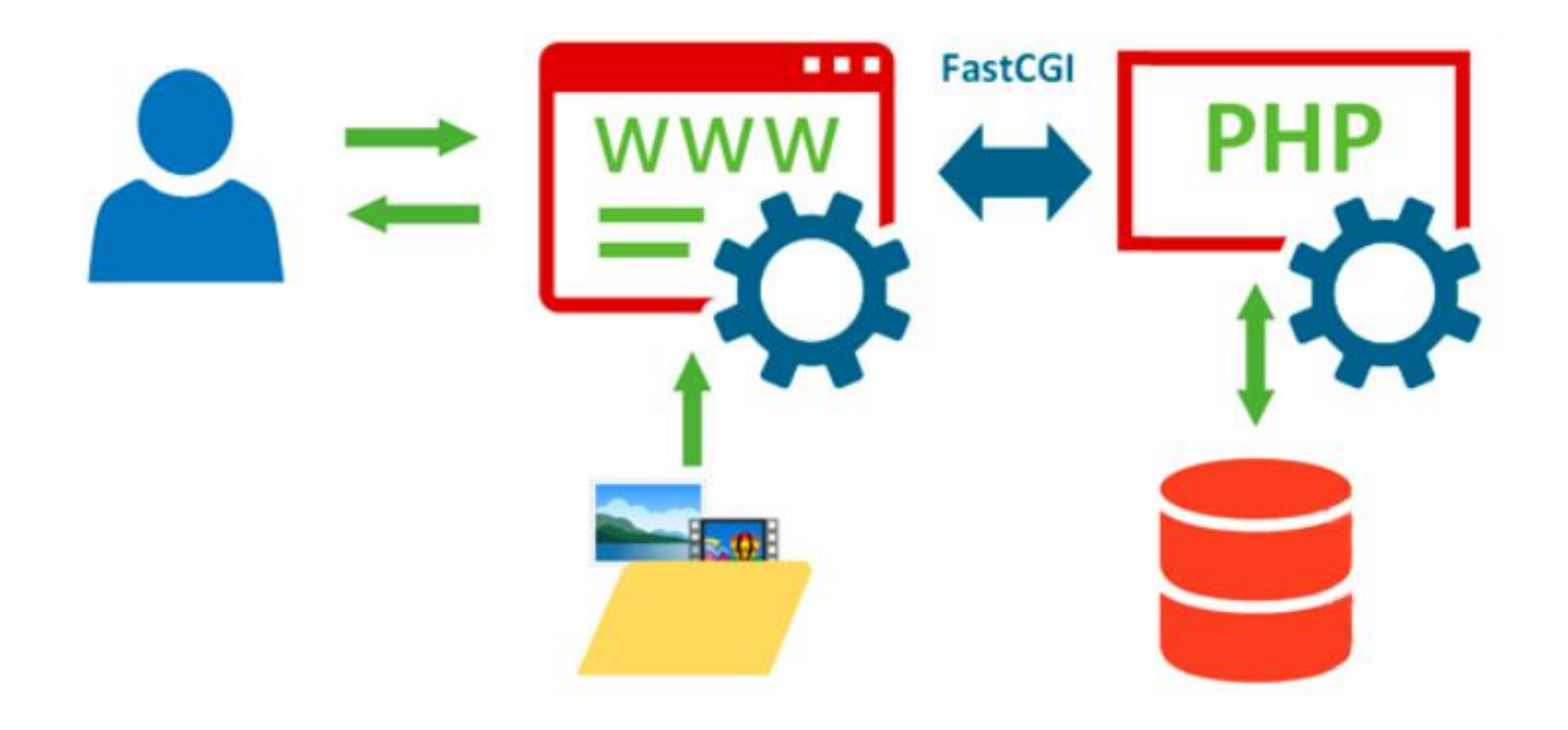

Также мы можем запустить на одном компьютере несколько FastCGI процессов, которые могут обрабатывать запросы параллельно, либо иметь различные настройки или версии скриптового языка.

Например, можно одновременно иметь несколько версий PHP для разных сайтов, направляя их запросы разным FastCGI процессам.

Для управления FastCGI процессами и распределением нагрузки служат менеджеры процессов, они могут быть как частью веб-сервера, так и отдельными приложениями.

Популярные веб-сервера Apache и Lighttpd имеют встроенные менеджеры FastCGI процессов, в то время как Nginx требует для своей работы c FastCGI внешний

менеджер.

FastCGI устраняет основную проблему CGI – повторный запуск процесса веб-приложения на каждый запрос, FastCGI процессы запущены постоянно, что позволяет существенно экономить время и ресурсы.

Для передачи данных вместо стандартных потоков используются UNIX-сокеты или TCP/IP, что позволяет размещать веб-сервер и сервера приложений на разных хостах.

Таким образом обеспечивается масштабирование и/или высокая доступность системы.

Spawn-fcgi является частью проекта Lighttpd, но в состав одноименного веб-сервера не входит, по умолчанию Lighttpd использует собственный, более простой, менеджер процессов.

Разработчики рекомендуют использовать его в случаях, когда вам нужно управлять FastCGI процессами расположенными на другом хосте, либо требуются расширенные настройки безопасности.

Внешние менеджеры позволяют изолировать каждый FastCGI процесс в своем chroot (смена корневого каталога приложения без возможности доступа за его пределы), отличном как от chroot иных процессов, так и от chroot вебсервера.

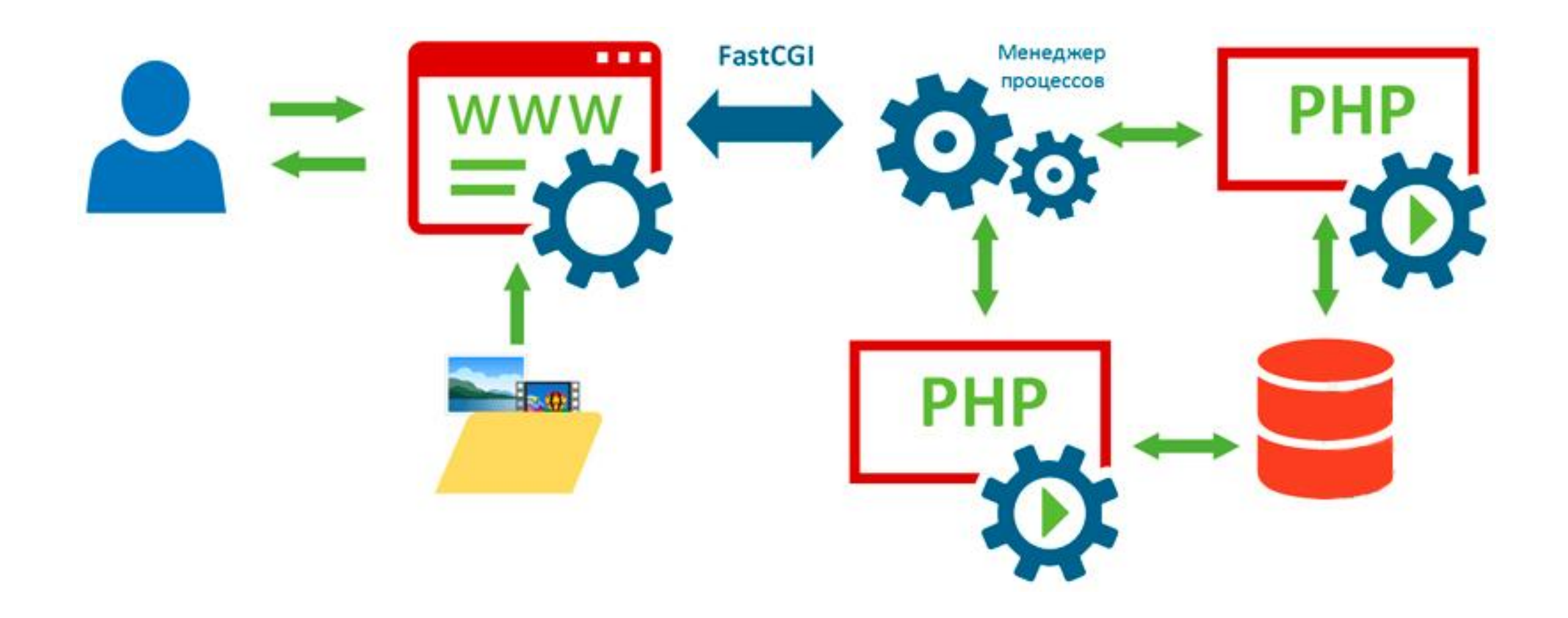

И, как мы уже говорили, позволяют работать с FastCGI приложениями расположенными на других серверах через TCP/IP, в случае локального доступа следует выбирать доступ через UNIX-сокет, как быстрый тип соединения.

Если снова посмотреть на схему, то мы увидим, что у нас появился новый элемент - менеджер процессов, который является посредником между веб-сервером и серверами приложений.

Это несколько усложняет схему, так как настраивать и сопровождать приходится большее количество служб, но в тоже время открывает более широкие возможности, позволяя настроить каждый элемент сервера четко под свои задачи.

На практике, выбирая между встроенным менеджером и внешним здраво оцените ситуацию и выбирайте именно тот инструмент, который наиболее подходит вашим запросам.

Например, создавая простой сервер для нескольких сайтов на типовых движках применение внешнего менеджера будет явно излишним.

Хотя никто не навязывает вам своей точки зрения.

Linux тем и хорош, что каждый может, как из конструктора, собрать именно то, что ему надо.

Погружаясь в тему веб-разработки, вы непременно будете встречаться с упоминанием различных CGI-технологий, наиболее популярные из которых мы перечислили в заголовке.

От такого многообразия можно и растеряться, но если вы внимательно прочитали начало нашей статьи, то знаете, как работает CGI и FastCGI, а, следовательно, разобраться с любой из этих технологий не составит для вас труда.

Несмотря на различия в реализациях того или иного решения базовые принципы остаются общими.

Все эти технологии предоставляют интерфейс шлюза (Gateway Interface) для взаимодействия веб-сервера с сервером приложений.

Шлюзы позволяют развязать между собой среды вебсервера и веб-приложения, позволяя использовать любые сочетания без оглядки на возможную несовместимость.

Проще говоря, неважно, поддерживает ли ваш веб-сервер конкретную технологию или скриптовый язык, главное, чтобы он умел работать с нужным типом шлюза.

И раз уж мы перечислили в заголовке целый набор аббревиатур, то пройдем по ним более подробно.

**SCGI** (*Simple Common Gateway Interface*) - **простой общий интерфейс шлюза** - разработан как альтернатива CGI и во многом аналогичен FastCGI, но более прост в реализации.

Все, о чем мы рассказывали применительно к FastGCI справедливо и для SCGI.

**PCGI** (*Perl Common Gateway Interface*) - библиотека Perl для работы с интерфейсом CGI, долгое время являлась основным вариантом работы с Perl-приложениями через CGI, отличается хорошей производительностью (насколько это применимо к CGI) при скромных потребностях в ресурсах и неплохой защиты от перегрузки.

**PSGI** (*Perl Web Server Gateway Interface*) - технология взаимодействия веб-сервера и сервера приложений для Perl.

Если PCGI представляет собой инструмент для работы с классическим CGI интерфейсом, то PSGI более напоминает FastCGI.

PSGI-сервер представляет среду для выполнения Perlприложений которая постоянно запущена в качестве службы и может взаимодействовать с веб-сервером через TCP/IP или UNIХ-сокеты и предоставляет Perl-приложениям те же преимущества, что и FastCGI.

**WSGI** (*Web Server Gateway Interface*) - еще один специфичный интерфейс шлюза, предназначенный для взаимодействия веб-сервера с сервером приложений для программ, написанных на языке Phyton.

Как несложно заметить, все перечисленные нами технологии являются в той или иной степени аналогами CGI/FastCGI, но для специфичных областей применения.

Приведенных нами данных будет вполне достаточно для общего понимания принципа и механизмов их работы, а более глубокое их изучение имеет смысл только при серьезной работе с указанными технологиями и языками.

Если раньше мы говорили о некоем абстрактном вебсервере, то теперь речь пойдет о конкретном решении и дело здесь не в наших предпочтениях.

Среди веб-серверов **Apache** занимает особое место, в большинстве случаев, когда говорят о веб-сервере на платформе **Linux**, да и о веб-сервере вообще, то подразумеваться будет именно **Apache**.

Можно сказать, что это своего рода веб-сервер «по умолчанию».

Возьмите любой массовый хостинг – там окажется **Apache**, возьмите любое веб-приложение – настройки по умолчанию выполнены под **Apache**.

Да, с технологической точки зрения Apache не является венцом технологий, но именно он представляет золотую середину, прост, понятен, гибок в настройках, универсален.

Если вы делаете первые шаги в сайтостроении, то Apache ваш выбор.

Здесь нас могут упрекнуть, что **Apache** уже давно неактуален, все уже поставили **Nginx** и т.д. и т.п., поэтому поясним данный момент более подробно.

Все популярные CMS из коробки сконфигурированы для использования совместно с Apache, это позволяет сосредоточить все внимание на работу именно с вебприложением, исключив из возможного источника проблем веб-сервер.

Все популярные среди новичков форумы тоже подразумевают в качестве веб-сервера Apache и большинство советов и рекомендаций будут относиться именно к нему.

В тоже время альтернативные веб-сервера как правило требуют более тонкой и тщательной настройки, как со стороны веб-сервера, так и со стороны веб-приложения.

При этом пользователи данных продуктов обычно гораздо более опытны и типовые проблемы новичков в их среде не обсуждаются.

В итоге может сложиться ситуация, когда ничего не работает и спросить не у кого.

С Apache такого гарантированно не произойдет.

Собственно, что такого сделали разработчики Apache, что позволило их детищу занять особое место?

Ответ достаточно прост: они пошли своим путем.

В то время как CGI предлагал абстрагироваться от конкретных решений, сосредоточившись на универсальном шлюзе, в Apache поступили по-другому – максимально интегрировали веб-сервер и сервер приложений.

Действительно, если запустить сервер приложений как модуль веб-сервера в общем адресном пространстве, то мы получим гораздо более простую схему:

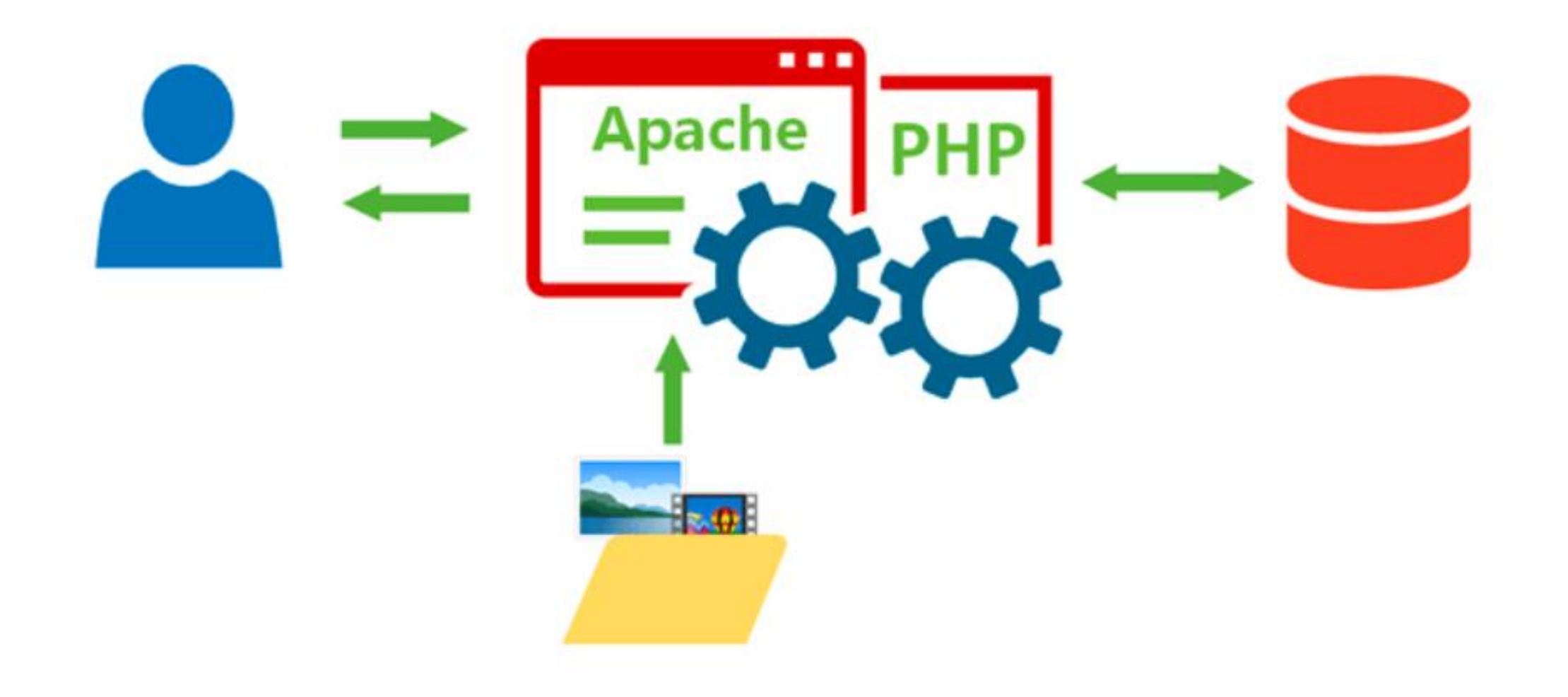

Какие преимущества это дает?

#### **Первое преимущество.**

Чем проще схема и меньше в ней элементов, тем проще и дешевле сопровождать ее и обслуживать, тем меньше в ней точек отказа.

Если для единичного сервера это может быть не так важно, то в рамках хостинга это весьма значительный фактор.

**Второе преимущество** – производительность.

Снова огорчим поклонников **Nginx**, благодаря работе в едином адресном пространстве, по производительности сервера приложений Apache + mod\_php всегда будет на 10-20% быстрее любого иного веб-сервера + FastCGI (или иное CGI решение).

Но также следует помнить, что скорость работы сайта обусловлена не только производительностью сервера приложений, но и рядом иных условий, в которых альтернативные веб-сервера могут показывать значительно лучший результат.

Но есть еще одно, достаточно серьезное преимущество (третье преимущество) – это возможность настройки сервера приложений на уровне отдельного сайта или пользователя.

Давайте вернемся немного назад: в FastCGI/CGI схемах сервер приложений – это отдельная служба, со своими, отдельными, настройками, которая даже может работать от имени другого пользователя или на другом хосте.

С точки зрения администратора одиночного сервера или какого-нибудь крупного проекта – это отлично, но для пользователей и администраторов хостинга – не очень.

Развитие интернета привело к тому, что количество возможных веб-приложений:

- CMS,
- скриптов,
- фреймворков и т.п.

стало очень велико, а низкий порог вхождения привлек к сайтостроению большое количество людей без специальных технических знаний.

В тоже время разные веб-приложения могли требовать различной настройки сервера приложений.

Как быть? Каждый раз обращаться в поддержку?

Решение нашлось довольно просто.

Так как сервер-приложений теперь часть веб-сервера, то можно поручить последнему управлять его настройками.

Традиционно для управления настройками Apache помимо конфигурационных файлов применялись файлы httaccess, которые позволяли пользователям писать туда свои директивы и применять их к той директории, где расположен данный файл и ниже, если там настройки не перекрываются своим файлом httaccess.

В режиме mod\_php данные файлы позволяют также изменять многие опции PHP для отдельного сайта или директории.

Для принятия изменений не требуется перезапуск вебсервера и в случае ошибки перестанет работать только этот сайт (или его часть).

Кроме того, внести изменения в простой текстовый файл и положить его в папку на сайте под силу даже неподготовленным пользователям и безопасно для сервера в целом.

Сочетание всех этих преимуществ и обеспечило Apache столь широкое применение и статус универсального вебсервера.

Другие решения могут быть быстрее, экономичнее, лучше, но они всегда требуют настройки под задачу, поэтому применяются в основном в целевых проектах, в массовом

сегменте безальтернативно доминирует Apache.

Поговорив о достоинствах, перейдем к недостаткам.

Некоторые из них просто являются обратной стороной медали.

Тот факт, что сервер приложений является частью вебсервера дает плюсы в производительности и простоте настройки, но в тоже время ограничивает нас как с точки зрения безопасности.

Сервер приложений всегда работает от имени вебсервера, так и в гибкости системы, мы не можем разнести веб-сервер и сервер приложений на разные хосты.

Кроме того мы не можем использовать серверы с разными версиями скриптового языка или разными настройками.

Второй минус – это более высокое потребление ресурсов.

В схеме с CGI сервер приложений генерирует страницу и отдает ее веб-серверу, освобождая ресурсы, связка Apache + mod\_php держит ресурсы сервера приложений занятыми до тех пор, пока веб-сервер не отдаст содержимое страницы клиенту.

Если клиент медленный, то ресурсы будут заняты на все время его обслуживания.

Именно поэтому перед Apache часто ставят Nginx, который играет роль быстрого клиента, это позволяет Apache быстро отдать страницу и освободить ресурсы, переложив взаимодействие с клиентом на более экономичный Nginx.

#### **Заключение**

Охватить коротко весь спектр современных технологий невозможно.

Поэтому мы сосредоточились только на основных из них, некоторые вещи умышленно оставив за кадром, а также прибегли к существенным упрощениям.

Несомненно, начав работать в этой области вам потребуется более глубокое изучение темы, но для того, чтобы воспринимать новые знания нужен определенный теоретический фундамент, который хотелось заложить данным материалом.

## **Список литературы:**

- 1. Олифер В. Компьютерные сети. Принципы, технологии, протоколы: Учебник для вузов. 5-е изд., СПб: Питер, 2015 г.
- 2. https://interface31.ru/tech\_it/2016/03/kak-ustroen-i-rabotaet-web-ser ver.html

# **Благодарю за внимание!**

Преподаватель: Солодухин Андрей Геннадьевич

Электронная почта: asoloduhin@kait20.ru